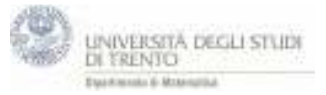

*Il file calcola l'equazione vettoriale di una retta che passa per due punti noti U e V. definendo il vettore direzione della retta come la differenza w dei vettori u e w.* 

- 1. Punti U=(2,8) e V=(10,-2)
- 2. Vettori **u**=U e **v**=VB
- 3. Vettore **w**=**u**-**v** (è il vettore direzione).
- 4. Retta per **u** con direzione **w.**

prova retta per **v** con direzione **w** (parametrizzazioni diverse)